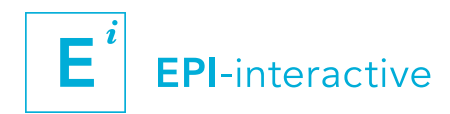

# **WORKSHOP**

# CONNECTING DATA WITH PEOPLE

Interactive, web-based visualisation with RStudio Shiny

Dr Uli Muellner, EPI-interactive, M (+64) 027 2922296, uli@epi-interactive.com

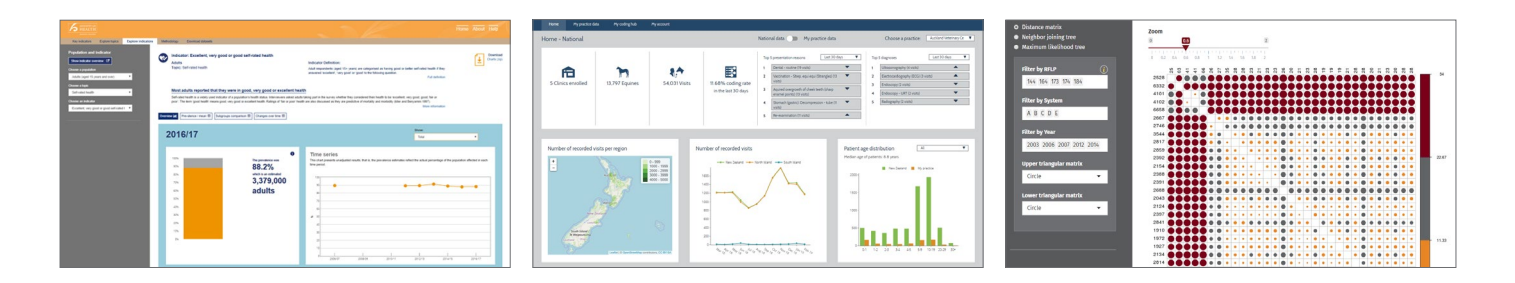

## One to three day data visualisation workshop

## Hosted either in-house or at EPI-interactive premises

Please email info@epi-interactive.com for further details

Date and venue can be arranged **MATERIALS** 

## **SUMMARY**

RStudio Shiny is becoming an increasingly popular tool for web-based, interactive data visualisations. The open source framework provides a flexible way to create and output modern information dashboards while drawing on the statistical power of R in combination with commonly used web technologies.

This hands-on workshop will familiarise you with RStudio Shiny programming and will cover design approaches, coding essentials and how to publish your newly created app.

### Provided (per download link):

- Workshop notes and instructions
- Coding examples

### Participants to bring:

Their own laptop with R and RStudio installed:

- R version 3.3.0 or later
- RStudio 1.0.136 or later

### **PREREQUISITES**

- Basic R programming skills
- Some programming experience in HTML would be beneficial; however it is not mandatory
- To be discussed this workshop may also be tailored for a more advanced audience

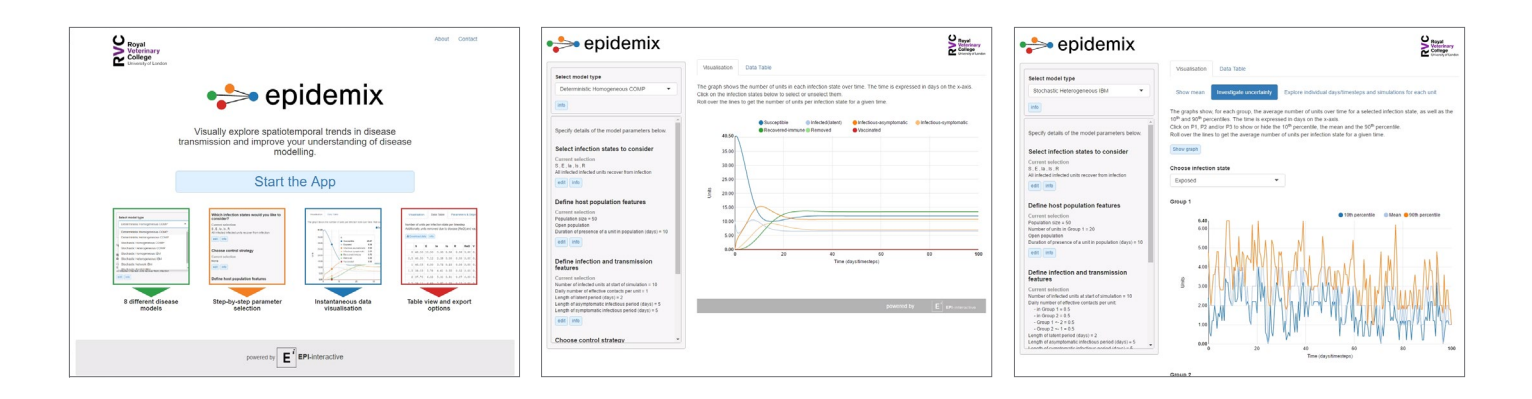

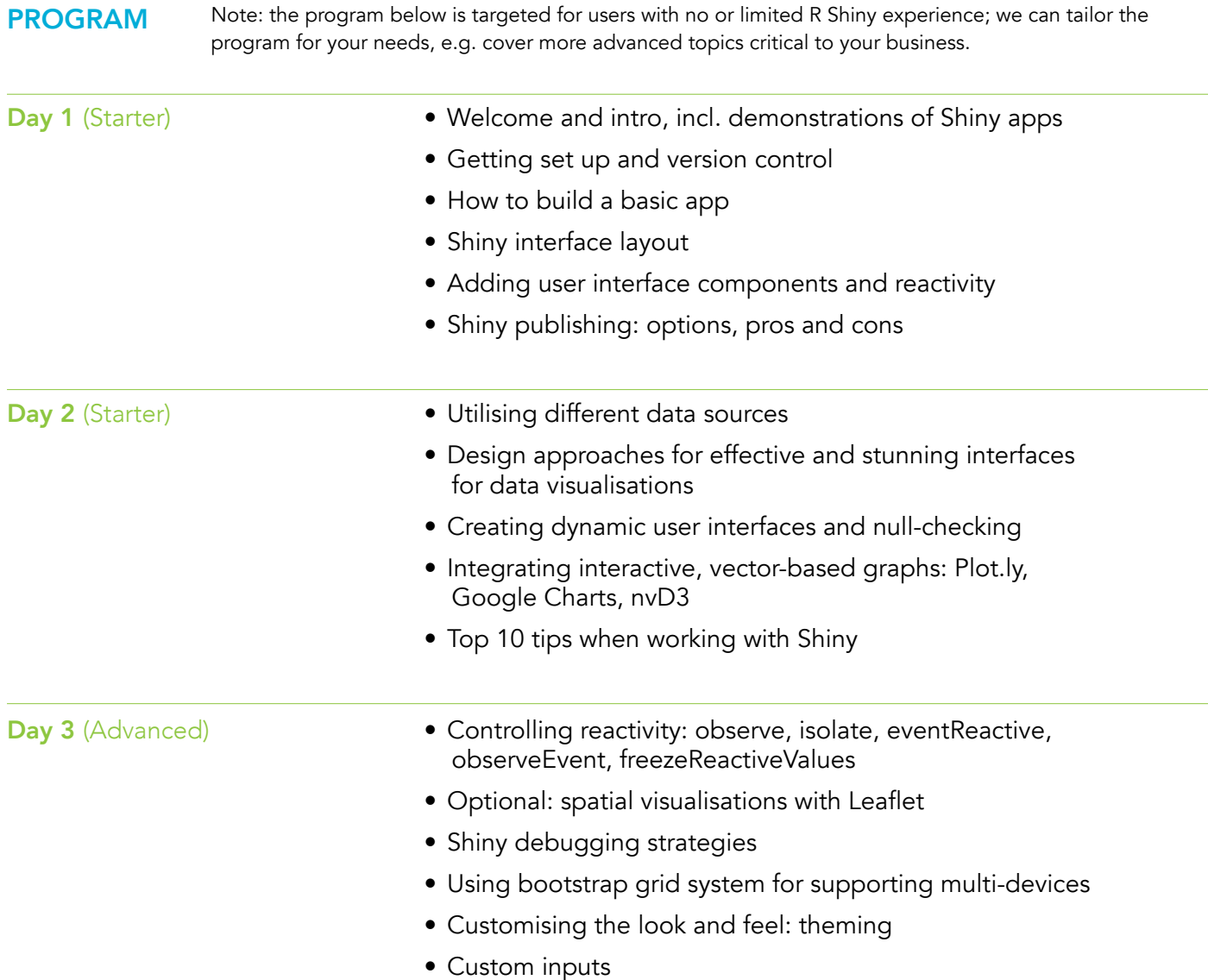

# **FACILITATOR**

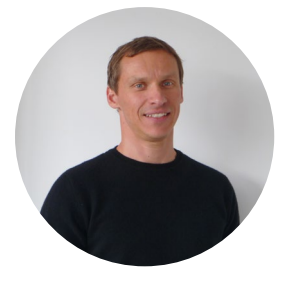

E

Dr. Uli Muellner is an IT professional with a background in teaching and computer science, including a PhD in media education. Uli is a director of EPI-interactive, a Wellington-based consultancy company (epi-interactive.com) where he heads the data visualisation and e-Learning portfolio.

in [www.epi-interactive.com](http://www.epi-interactive.com)